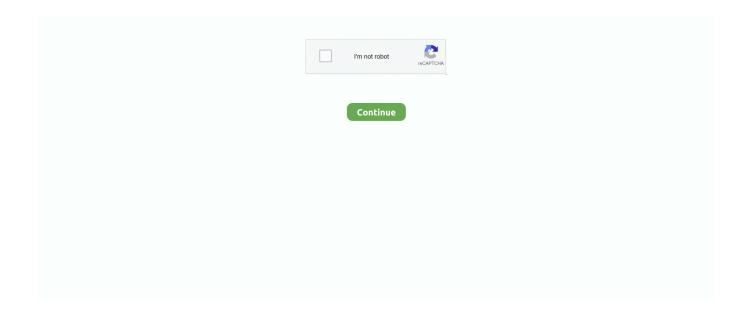

1/3

## **Smc Chip For Mac**

You'll lose unsaved work in any open applications Then press the power button again to turn on your Mac.. It also includes popular Spanish language program like Telemundo and Univision You can watch Live TV on your own demanded browse guide, content listening, Schedule DVR recordings and much more.. Thunderbolt cable for mac pro The SMC controls the speed of the hard drive The SMC manages the amount of virtual memory used.. ly/2 jaAOXM SMC is a chip that is on the motherboard (also known as logic board on Mac computers) and controlling the low-level Mac computers based on Intel architecture.. • Restart your Mac by choosing Apple menu > Restart • Shut down your Mac by choosing Apple menu > Shut Down, then press the power button again to turn on your Mac.. Mar 08, 2016 The system management controller (SMC) is a chip in your intel-based Mac, which plays significant roles in controlling thermal and power management, keyboards and other peripherals, battery charging, video mode switching and cooling fans, sleep and wake, hibernation, Power buttons and LED indicators.. • Your MacBook or MacBook Pro doesn't recognize external devices that are connected to its built-in USB-C port..

• Your Mac performs unusually slowly, even though its CPU isn't under an abnormally heavy load.

• Battery indicator lights, if present, behave incorrectly on Mac notebooks with a non-removable battery.. • The illumination around the doesn't turn on when you move the computer Try each of these steps in this order before you reset the SMC.. Aug 09, 2015 ? Find tools used, recording gear, repair guides, chip sources, & cryptocurrency donation links below: ? CHIPS & COMPONENTS: > http://bit.. • Your Mac notebook doesn't respond properly when you close or open the lid • Your Mac sleeps or shuts down unexpectedly and you can't turn it back on.. • Put your Mac to sleep by choosing Apple (2) menu >Sleep Wake the computer after it's gone to sleep.. • Press the power button again to turn on your Mac Ram Chip For MacWhat is the function of the SMC in an Intel Mac? The SMC controls all aspects of power flow.. Spectrum app download helps you to watch charter cable channels on your mobile screen.. The Mac computers designed with a PowerPC architecture (Power Mac G4 or G5) incorporated an older version of SMC known as PMU or "Power Management Unit"... • The display backlight doesn't respond correctly to ambient light changes • Your Mac doesn't respond when you press the power button.

## chipotle

chipotle, chipotle bangor, chips, chipotle near me, chipotle menu, chip meaning, chippewa boots, chip rapper, chip and joanna gaines, chipmunk, chipsy z jarmużu, chipsy, chip tuning, chip and dale, chipset, chippendales

• Choose Apple menu > Shut Down • After your Mac shuts down, remove and re-insert the battery if it's removable.. Smc Chip Mac• Release all three keys and the power button, then wait a few seconds.. Test the issue after each step to see if the issue still occurs • If your Mac isn't responding, press and hold the power button until it shuts down.. The Mac computers designed with a PowerPC architecture (Power Mac G4 or G5) incorporated an older version of SMC known as PMU or 'Power Management Unit '... • After your Mac shuts down, press and hold the right Shift key, the left Option key, and the left Control key for 7 seconds.. The SMC manages all communication with attached peripherals [toggle title\_open="Close Me" title\_closed="Answer" hide="yes" border="yes" style="default" excerpt\_length="0" read\_more\_text="Read More" read\_less\_text="Read Less" include excerpt html="no"]A[/toggle] SMC are the initials of "System Management Controller"... • A Mac that supports doesn't switch into or out of target display mode as expected, or it switches into or out of target display mode at unexpected times.

## chips

• The MagSafe power adapter LED, if present, doesn't indicate the correct charging activity.. Spectrum ty app pc provides that are listed to give you almost 350 channels at the same time and prevents advertisements.. Smc Chip Macbook ProSmc Chip Macbook AirSmc Chip MacRam Chip For Mac• Your computer's fans run at high speed, even though it isn't under heavy usage and is properly ventilated.. • After your Mac shuts down, press and hold its power button for 10 seconds.. • The battery doesn't charge properly • Your MacBook or MacBook Pro doesn't charge through its built-in USB-C port.. • Press the power button again to turn on your Mac If the issue still isn't resolved, you might need to reset the SMC using the steps below.. tag; spectrum tv app for mac Spectrum tv app for pc also includes Showtime, HBO and cinema on the premium package available.. • Release

the power button, then wait a few seconds Smc Chip Macbook Air• Press the power button again to turn on your Mac.. SMC is a chip that is on the motherboard (also known as logic board on Mac computers) and controlling the low-level Mac computers based on Intel architecture.. • The keyboard backlight behaves incorrectly • The status indicator light, if present, behaves incorrectly.

## chip rapper

If you're using a Mac notebook that's having power or battery issues, follow these steps: • Unplug the power adapter from your Mac and the electrical outlet for several seconds, then plug it back in.. The PMU was focused on energy management, but the current SMC include low-level management of new features in existing equipment as specified in the Apple website: Respond to turn on/off button clikcs.. If that doesn't resolve the issue, follow these steps: • Choose Apple menu > Shut Down.. Audio converters for mac That's why the interface of the program is simple, intuitive and easy to understand.. Smc Chip Macbook Pro\* On some keyboards, the Option key is also labeled Alt Try this first: • Choose Apple menu > Shut Down.. • Press Command-Option\*-Escape to force quit any application that's not responding.. Then keep holding those keys while you press and hold the power button for another 7 seconds. e10c415e6f

3/3